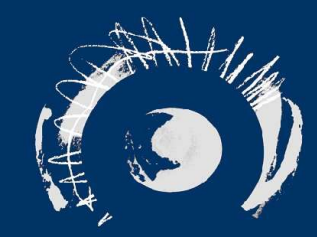

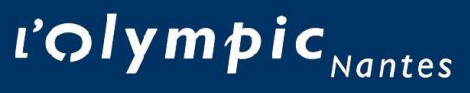

Formation aux logiciels libres & gratuits, son & image

# The Gimp, manipulation d'images

3 janvier 2004, Jean-Marie Favreau

#### **Représentation des images en informatique**

- Représentations mathématiques, par des courbes: dessin vectoriel
- Discrétisation, notion de pixel

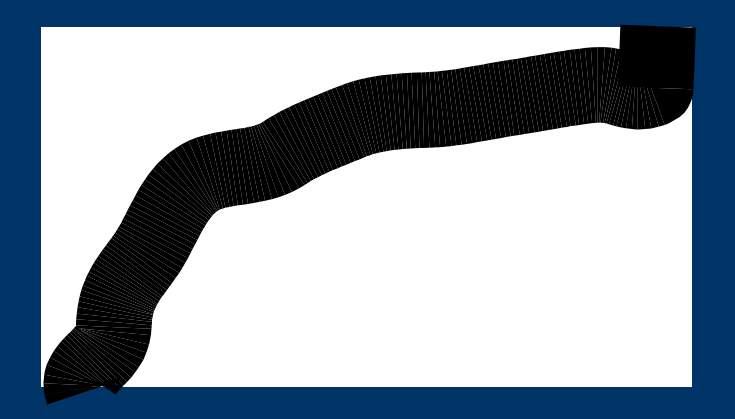

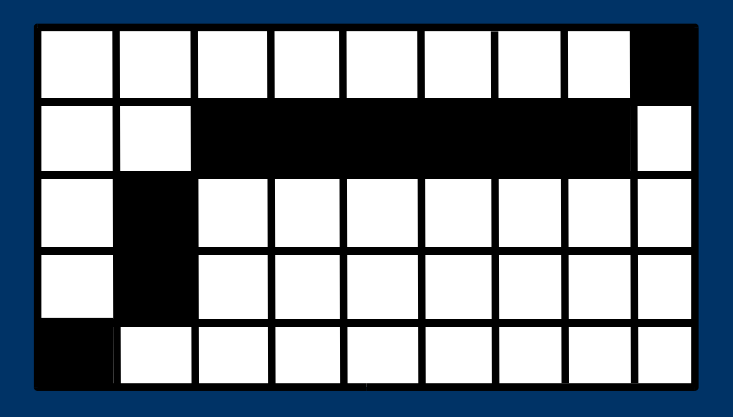

#### **Représentation des couleurs**

Échantillonage du spectre électromagnétique

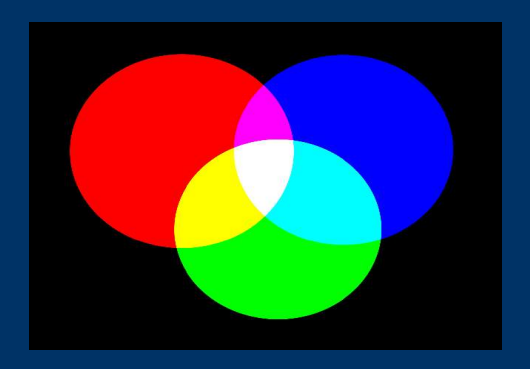

Couleurs additives

Ultraviolets **Infrarouges** 

#### Lumière visible

#### **Logiciels de manipulation d'images**

- Photoshop
- Paint Shop Pro
- De nombreux logiciels moins complexes Et dans le monde du libre, une référence: The Gimp

### **The Gimp, évolution constante**

- 1995: démarrage du projet par deux étudiants
- 1996: mise à disposition des sources (version 0.54).
- 1998: version 1.0
- 2000 de la version 1.2
- Mars 2004: version 2.0
- Décembre 2004: version 2.2

## **The Gimp, fonctionnalités**

- Outils multiples (sélection, dessin, transformation, couleurs)
- Nombreux filtres (internes, scripts greffons)
- Import/Export de la majeur partie des formats d'images Bitmap
- Possibilité de « scripter »

#### **Gimp, ergonomie adaptative**

Nombreuses possibilités d'adaptation:

- Raccourcis claviers (dynamiques et sous forme de fichier)
- Modularité de l'interface
- Boîtes de dialogue à la complexité progressive

## **The Gimp vs Photoshop**

The Gimp:

- Logiciel libre au développement dynamique
- Nombreux scripts (d'aspects variés)

Mais

- Faiblesse mémoire
- Manque la gestion de la quadrichromie

#### En attendant les prochaines versions...

#### **The Gimp...**

... par la pratique